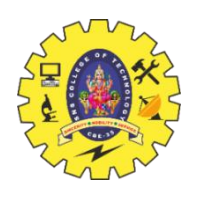

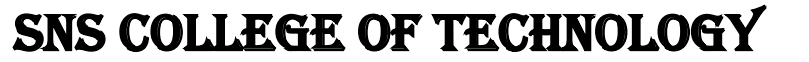

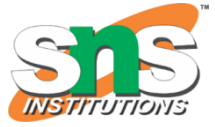

## (An Autonomous Institution) COIMBATORE – 35 **DEPARTMENT OF COMPUTER SIENCE AND ENGINEERING UNIT 2**

## **Fundamentals of Computer Graphics**

To display a picture of any size on a computer screen is a difficult process. Computer graphics are used to simplify this process. Various algorithms and techniques are used to generate graphics in computers. Computer graphics is an art of drawing pictures on computer screens with the help of programming. It involves computations, creation, and manipulation of data. In other words, computer graphics is a rendering tool for the generation and manipulation of images.

## Cathode Ray Tube

The primary output device in a graphical system is the video monitor. The main element of a video monitor is the Cathode Ray Tube CRT, shown in the following illustration.

The operation of CRT is very simple −

- The electron gun emits a beam of electrons cathode rays.
- The electron beam passes through focusing and deflection systems that direct it towards specified positions on the phosphor-coated screen.
- When the beam hits the screen, the phosphor emits a small spot of light at each position contacted by the electron beam.
- It redraws the picture by directing the electron beam back over the same screen points quickly.

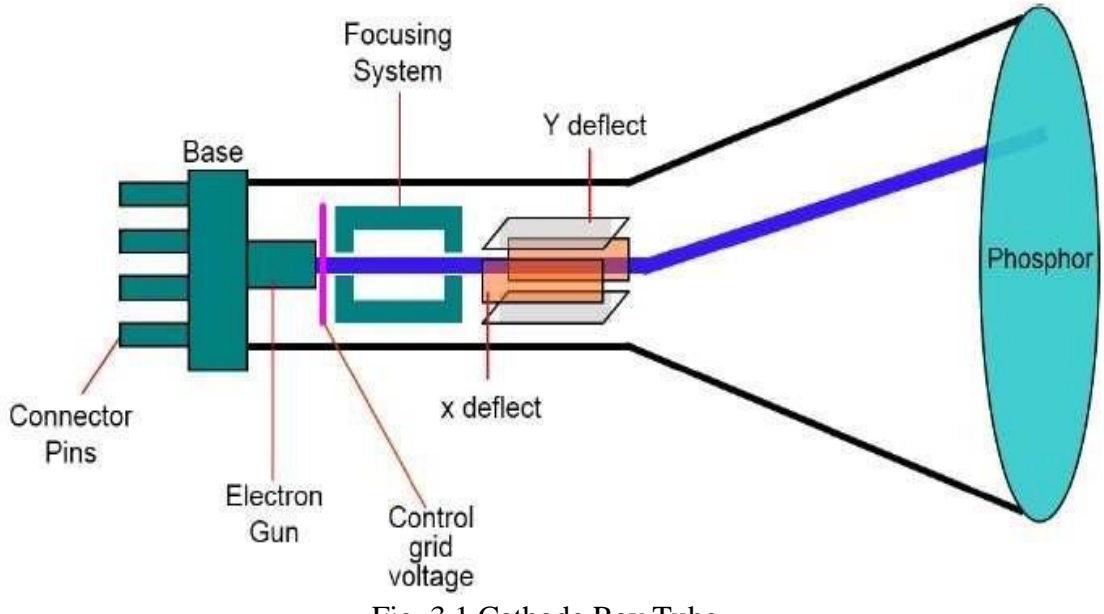

Fig. 3.1 Cathode Ray Tube

There are two ways Random scan and Raster scan by which an object can be displayed on the screen.

## Raster Scan

In a raster scan system, the electron beam is swept across the screen, one row at a time from top to bottom. As the electron beam moves across each row, the beam intensity is turned on and off to create a pattern of illuminated spots. Picture definition is stored in memory area called the Refresh Buffer or Frame Buffer. This memory area holds the set of intensity values for all the screen points. Stored intensity values are then retrieved from the refresh buffer and "painted" on the screen one row scanline at a time as shown in the following illustration. Each screen point is referred to as a pixel picture element or pel. At the end of each scan line, the electron beam returns to the left side of the screen to begin displaying the next scan line.

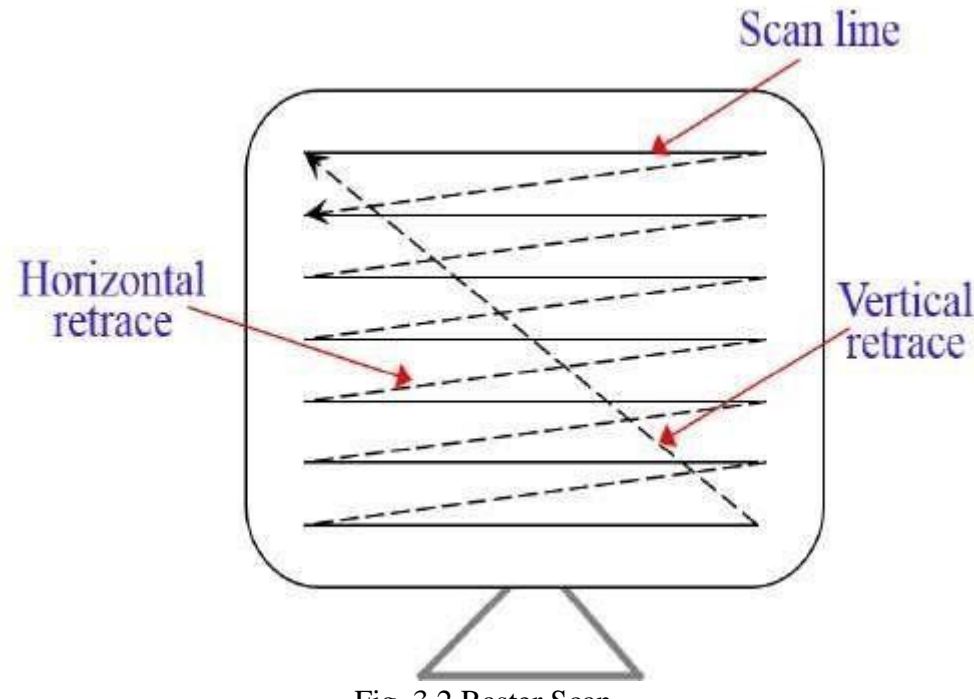

Fig. 3.2 Raster Scan

Vector Scan

In this technique, the electron beam is directed only to the part of the screen where the picture is to be drawn rather than scanning from left to right and top to bottom as in raster scan. It is also called vector display, stroke-writing display, or calligraphic display. Picture definition is stored as a set of line-drawing commands in an area of memory referred to as the refresh display file. To display a specified picture, the system cycles through the set of commands in the display file, drawing each component line in turn. After all the linedrawing commands are processed, the system cycles back to the first line command in the list. Random-scan displays are designed to draw all the component lines of a picture 30 to 60 times each second.

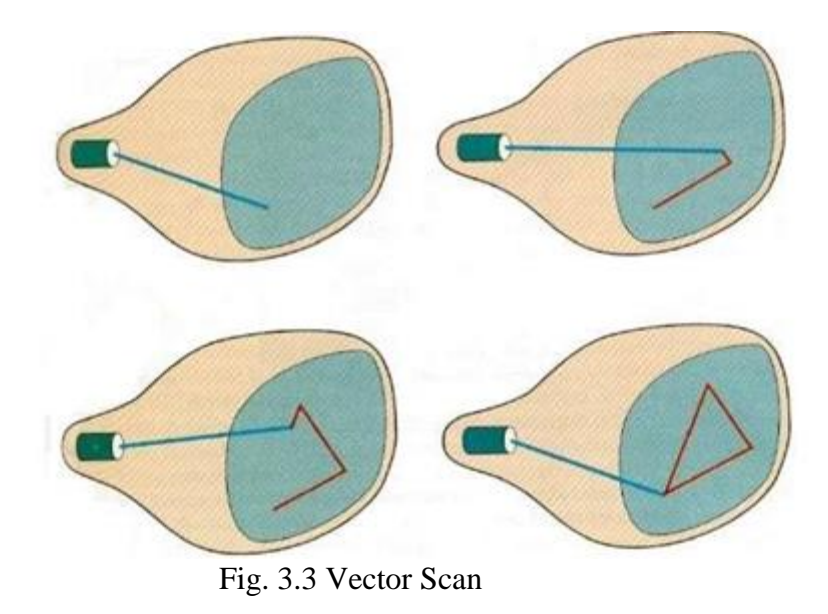